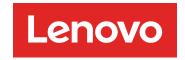

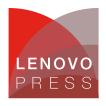

# IBM BladeCenter Layer 2/3 Copper and Fiber Gigabit Ethernet Switch Modules

**Product Guide (withdrawn product)** 

As business applications become more and more demanding, data centers have become more complex, cumbersome, and expensive to manage. IBM BladeCenter offers solutions to help lower costs while enhancing performance by accommodating many integration technologies.

The IBM BladeCenter Layer 2/3 Switch offers all the switching features in a BladeCenter chassis at a competitive price. This switch is offered in two versions: Copper and Fiber. These versions provide reliability and flexibility and meet all the stringent requirements of both enterprise and telecom environments. Figure 1 shows the two switch modules.

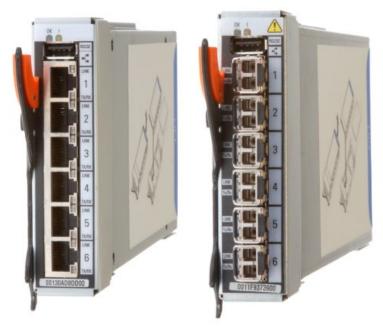

Figure 1. IBM BladeCenter Layer 2/3 Copper (left) and Fiber (right) Gigabit Ethernet Switch Modules

# Did you know?

Clients do not need the most expensive switches to manage their virtualization requirements. These low cost switches offer the maximum uplink bandwidth and a low blocking ratio for maximum performance, while consuming extremely lower power at only 27W. The fiber model is ideal for those who need to carry data greater distances, want better security since it is difficult to tap and does not radiate data, or look for better reliability because it is immune to electromagnetic interference.

## Part number information

Table 1 shows the part numbers to order these modules.

Table 1. Part number and feature code for ordering

| Description                                                     | Part number | Feature codes*     |
|-----------------------------------------------------------------|-------------|--------------------|
| IBM BladeCenter Layer 2/3 Copper Gigabit Ethernet Switch Module | 32R1860     | 1495 / 3212 / 3212 |
| IBM BladeCenter Layer 2/3 Fiber Gigabit Ethernet Switch Module  | 32R1861     | 1496 / 3213 / 3213 |

<sup>\*</sup> The first feature code is for BladeCenter E-, T-, H-, and HT-based configurations that are available through x-config. The second feature code is for BladeCenter S-based configurations that are available through x-config. The third feature code is for BladeCenter S- and BladeCenter H-based configurations that are available through e-config when applicable.

The part numbers include the following items:

- One IBM BladeCenter Layer 2/3 Copper Gigabit Ethernet Switch Module or IBM BladeCenter Layer 2/3
  Fiber Gigabit Ethernet Switch Module with six small form-factor pluggable (SFP) SX transceivers
- 3-meter Universal Serial Bus (USB)-to-DB9 serial console cable
- Printed documentation
- Documentation CD-ROM

#### **Benefits**

The IBM BladeCenter Layer 2/3 Copper and Fiber Gigabit Ethernet Switch Modules offer the following benefits:

- Integration and consolidation: These switches offer integration within the BladeCenter chassis, enabling
  clients to consolidate full Layer 2-3 LAN switching and routing capabilities into a single chassis. This
  consolidation helps flatten the data center infrastructure and reduces the number of discrete devices,
  management consoles, and equipment that administrators must deal with, helping to lower costs and
  simplify deployment.
- Layer 3 functionality: The switches are two of only a few switch modules in the blade market that include Layer 3 functionality standard, which provides security and performance benefits as inter-VLAN traffic stays within the chassis. These switches also provide the full range of industry-standard Layer 3 protocols from static routes for small and medium business (SMB) customers to technologies, such as Open Shortest Path First (OSPF) and Border Gateway Protocol (BGP).
- **Fiber offering**: The fiber switch module is ideal for those clients who require fiber for high data rate systems that demand high bandwidth over long distances and require complete immunity to electrical interference.
- Interoperability: These switches interoperate seamlessly with the upstream switches of other vendors.
- Management: These switches are designed to support industry based CLI (Cisco-like) for those who are familiar with IOS, and a full-function Web-based GUI for the latest in simplicity.
- Fault tolerance: These switches automatically learn alternate routes and perform faster convergence in the unlikely case of a link, switch, or power failure. The switch uses proven technologies such as L2 trunk failover, advanced VLAN-based failover, Virtual Router Redundancy Protocol (VRRP), IGMP V3 snooping, and OSPF.

# Features and specifications

The IBM BladeCenter Layer 2/3 Copper and Fiber Gigabit Ethernet Switch Modules for standard mode of operation includes the following features and functions:

- Internal ports
  - 14 internal full-duplex Gigabit ports, one connected to each of the blade servers in the BladeCenter unit
  - Two internal full-duplex 10/100 Mbps ports connected to the management module

#### External ports

- Copper switch: Six 1000BASE-T copper RJ-45 connections for making 10/100/1000 Mbps connections
- Fiber switch: Six 1000BASE-SX SFP transceiver-based LC fiber connections for making 1000 Mbps connections
- An RS-232 serial port that provides an additional means to install software and configure the switch module

# · Scalability and performance

- Autosensing 10/1000/1000 Mbps external Ethernet ports for bandwidth optimization
- Non-blocking architecture with wire-speed forwarding of traffic
- Media access control (MAC) address learning: automatic update, supports up to 16 K MAC addresses
- Up to 128 IP interfaces per switch
- Static, EtherChannel, and LACP (IEEE 802.3ad) link aggregation, up to 6 Gb of total bandwidth per switch, up to three trunk groups, and up to six ports per group
- Support for jumbo frames (up to 9216 bytes)
- Broadcast/multicast storm control
- IGMP snooping for limit flooding of IP multicast traffic (IGMP V1, V2, and V3)
- IGMP filtering to control multicast traffic for hosts participating in multicast groups (IGMP V1, V2, and V3)
- Configurable traffic distribution schemes over trunk links based on source/destination IP addresses, MAC addresses, or both
- Fast port forwarding and fast uplink convergence for rapid STP convergence

## Availability and redundancy

- VRRP for Layer 3 router redundancy
- IEEE 802.1D STP for providing Layer 2 redundancy with PVRST+
- IEEE 802.1s Multiple STP (MSTP) for topology optimization, up to 128 STP instances are supported by single switch
- IEEE 802.1w Rapid STP (RSTP) provides rapid STP convergence for critical delay-sensitive, trafficlike voice or video
- Layer 2 Trunk Failover to support active/standby configurations of network adapter teaming on blades
- Interchassis redundancy (Layer 2 and Layer 3)

#### VLAN support

- Up to 1024 VLANs supported per switch; VLAN numbers ranging from 1 to 4095 (4095 is used for the management module's connection only)
- 802.1Q VLAN tagging support on all ports
- Private VLANs

#### Security

- VLAN-based, MAC-based, and IP-based access control lists (ACLs)
- 802.1X port-based authentication
- Multiple user IDs and passwords
- User access control
- Radius/TACACS+

#### Quality of Service (QoS)

- Up to eight queues per port
- Support for IEEE 802.1p, IP ToS/DSCP, and ACL-based (MAC/IP source and destination addresses, VLANs) traffic classification and processing
- Traffic shaping and re-marking based on defined policies
- Eight Weighted Round Robin (WRR) priority queues per port for processing qualified traffic

# Layer 3 functions

- IP forwarding
- IP filtering with ACLs (up to 4096 ACLs supported)
- VRRP for router redundancy
- Support for up to 128 static routes
- Routing protocol support (Router Information Protocol (RIP) v1, RIP v2, OSPF v1, v2, and v3, BGP-4), up to 1024 entries in routing table

- · Support for DHCP Relay
- Manageability
  - Simple Network Management Protocol (SNMP; V1, V2, and V3)
  - HTTP/HTTPS browser GUI
  - Industry standard CLI and BLADEOS CLI
  - · Telnet interface for CLI
  - SSH
  - · Serial interface for CLI
  - Scriptable CLI
  - Firmware image update (TFTP and FTP)
  - Network Time Protocol (NTP) for switch clock synchronization
  - IBM System Networking Switch Center (SNSC) support
- Monitoring
  - Switch LEDs for external port status and switch module status indication
  - Port mirroring for analyzing network traffic passing through switch
  - Change tracking and remote logging with syslog feature
  - POST diagnostics
- Serial over LAN (SOL)

The switch module supports the following IEEE standards:

- IEEE 802.1D STP with PVRST+
- IEEE 802.1s MSTP
- IEEE 802.1w RSTP
- IEEE 802.1p Tagged Packets
- IEEE 802.1Q Tagged VLAN (frame tagging on all ports when VLANs are enabled)
- IEEE 802.1x port-based authentication
- IEEE 802.2 Logical Link Control
- IEEE 802.3ad Link Aggregation Control Protocol
- IEEE 802.3x Full-duplex Flow Control
- For the copper switch module:
  - IEEE 802.3 10BASE-T Ethernet
  - IEEE 802.3u 100BASE-TX Fast Ethernet
  - IEEE 802.3ab 1000BASE-T Gigabit Ethernet
  - IEEE 802.3z 1000BASE-X Gigabit Ethernet
- For the fiber switch module:
  - IEEE 802.3z 1000BASE-X Gigabit Ethernet
  - 1000BASE-SX Gigabit Ethernet

# Supported BladeCenter chassis and expansion cards

The IBM Layer 2/3 GbE Switch Modules are supported in the BladeCenter chassis listed in the following table.

Table 2. BladeCenter chassis that support the Layer 2/3 Gigabit Ethernet Switch Modules

| I/O module                                          | Part number | BladeCenter S | BladeCenter E | BladeCenter H | BladeCenter T | BladeCenter HT | WSIW | MSIM-HT |
|-----------------------------------------------------|-------------|---------------|---------------|---------------|---------------|----------------|------|---------|
| IBM Layer 2/3 Copper Gigabit Ethernet Switch Module | 32R1860     | Υ             | Υ             | Υ             | Υ             | Υ              | Υ    | Υ       |
| IBM Layer 2/3 Fiber Gigabit Ethernet Switch Module  | 32R1861     | Υ             | Υ             | Υ             | Υ             | Υ              | Υ    | N       |

The IBM Layer 2/3 GbE Switch Modules support the expansion cards listed in the following table.

Table 3. Supported expansion cards

| Description                                            | Part<br>number | Feature code | Supported by the Layer 2/3 GbE Switch |
|--------------------------------------------------------|----------------|--------------|---------------------------------------|
| Gigabit Ethernet                                       |                |              |                                       |
| Gigabit Ethernet integrated on the server system board | None           | None         | Supported                             |
| Ethernet Expansion Card (CFFv)                         | 39Y9310        | 2969         | Supported                             |
| Ethernet Expansion Card (CIOv)                         | 44W4475        | 1039         | Supported                             |
| 2/4 Port Ethernet Expansion Card (CFFh)                | 44W4479        | 5476         | Supported                             |
| QLogic Ethernet and 8 Gb Fibre Channel Expansion Card  | 00Y3270*       | A3JC         | Supported                             |

<sup>\*</sup> Replaces 44X1940.

Note: 10 Gb Ethernet expansion cards are not supported by the Layer 2/3 GbE Switch Module.

The five BladeCenter chassis have the following bays:

- BladeCenter S, E, and T have four standard I/O bays (1, 2, 3, and 4)
- BladeCenter H has six standard I/O bays (1, 2, 3, 4), two bridge bays (5 and 6) and four high-speed bays (7, 8, 9, and 10)
- BladeCenter HT has four standard I/O bays (1, 2, 3, 4) and four high-speed bays (7, 8, 9, and 10).

The IBM BladeCenter Layer 2/3 Copper and Fiber Gigabit Ethernet Switch Modules fit in a standard I/O bay (bays 1-4). The IBM BladeCenter Layer 2/3 Copper Ethernet Switch Module, with the addition of the Multi-Switch Interconnect Module (MSIM) in the BladeCenter H and HT chassis, can also fit in a high-speed I/O bay (bays 7-10). The IBM BladeCenter Layer 2/3 Fiber Gigabit Ethernet Switch Module is supported in the BladeCenter H chassis with MSIM (bays 7-10) but is not supported with MSIM-HT in the high-speed bays of the BladeCenter HT chassis. Supported bays are listed in the following table.

Table 4. IBM BladeCenter Layer 2/3 Copper and Fiber Gigabit Ethernet Switch Modules and BladeCenter chassis I/O bays support

|                                                        |         | Bay 1 (Standard) | Bay 2 (Standard) | Bay 3 (Standard) | Bay 4 (Standard) | Bay 5 (Bridge) | Bay 6 (Bridge) | Bay 7 (High-speed) | Bay 8 (High-speed) | Bay 9 (High-speed) | Bay 10 (High-speed) |
|--------------------------------------------------------|---------|------------------|------------------|------------------|------------------|----------------|----------------|--------------------|--------------------|--------------------|---------------------|
| Gigabit Ethernet integrated on the server system board | None    | Υ                | Υ                | Ν                | N                | Ν              | Ν              | N                  | Ν                  | Ν                  | N                   |
| Ethernet Expansion Card (CFFv)                         | 39Y9310 | Ν                | Ν                | Υ                | Υ                | Ν              | Ν              | Ν                  | Ν                  | Ν                  | N                   |
| Ethernet Expansion Card (CIOv)                         | 44W4475 | N                | N                | Υ                | Υ                | N              | N              | N                  | N                  | N                  | N                   |
| QLogic Ethernet and 4 Gb FC Card (CFFh)                | 39Y9306 | N                | N                | Ν                | N                | N              | N              | Υ                  | N                  | Υ                  | N                   |
| 2/4 Port Ethernet Expansion Card (CFFh)                | 44W4479 | N                | Y*               | N                | N                | N              | N              | Υ                  | Υ                  | Υ                  | Υ                   |
| QLogic Ethernet and 8 Gb FC Card (CFFh)                | 00Y3270 | N                | N                | Ν                | N                | N              | Ν              | Υ                  | N                  | Υ                  | N                   |

<sup>\*</sup> The 2/4 Port Ethernet Expansion Card supports I/O bay 2 connections only when installed into a blade server that is installed in the BladeCenter S chassis.

# Popular configurations

The IBM BladeCenter Layer 2/3 Copper and Fiber Gigabit Ethernet Switch Modules can be used in various configurations.

## **Basic two-port configuration**

Figure 2 shows a basic use of the switch to route the two-port Ethernet controller that is integrated onto the blade server. Two switches are installed in bay 1 and bay 2 of the BladeCenter chassis. The connections between the controller and the switch modules are internal to the chassis. No wiring is needed.

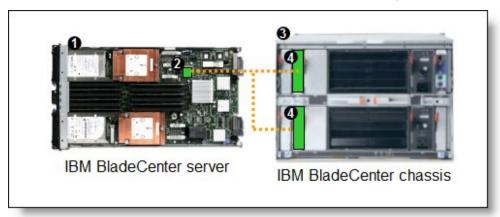

Figure 2. Using IBM BladeCenter Ethernet Switch Modules to route the integrated Ethernet ports. The following table lists the components that are used in this configuration.

Table 5. Components used in two-ports-per-server configuration

| Diagram reference | Part number / machine type | Description                                                              | Quantity        |
|-------------------|----------------------------|--------------------------------------------------------------------------|-----------------|
| 1                 | Varies                     | IBM BladeCenter HS23 or other supported server                           | 1 to 14         |
| 2                 | None                       | Ethernet controller on the system board of the server                    | 1 per<br>server |
| 3                 | Varies                     | Any BladeCenter server (see Table 2)                                     | 1               |
| 4                 | 32R1860 or 32R1861         | IBM BladeCenter Layer 2/3 Copper or Fiber Gigabit Ethernet Switch Module | 2               |

# Four-port configuration

Figure 3 shows the use of switch to route four Ethernet ports from each server: the two integrated ports plus two ports supplied by a compatible CFFv or CIOv expansion card. Four Ethernet Switch Modules are installed in bay 1, bay 2, bay 3, and bay 4 of the BladeCenter chassis. All connections between the controller, card, and the switch modules are internal to the chassis. No wiring is needed.

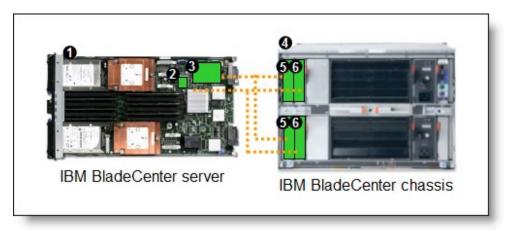

Figure 3. Using IBM BladeCenter Ethernet Switch Modules to route the four Ethernet ports from the integrated controller and a CFFv or CIOv expansion card

The following table lists the components that are used in this configuration.

Table 6. Components used in the four ports-per-server configuration

| Diagram reference | Part number / machine type | Description                                                                              | Quantity        |  |
|-------------------|----------------------------|------------------------------------------------------------------------------------------|-----------------|--|
| 0                 | Varies                     | IBM BladeCenter HS23 or other supported server                                           | 1 to 14         |  |
| 2                 | None                       | Ethernet controller on the system board of the server                                    | 1 per<br>server |  |
| 3                 | Varies                     | Compatible CFFv or CIOv expansion card (see Table 3)                                     | 1 per<br>server |  |
| 4                 | Varies                     | Any BladeCenter chassis (See Table 2)*                                                   | 1               |  |
| 5                 | 32R1860 or 32R1861         | IBM BladeCenter Ethernet Switch Modules routing signals from the CFFv or CIOv card 3     | 2               |  |
| 6                 | 32R1860 or 32R1861         | IBM BladeCenter Ethernet Switch Modules routing signals from the integrated controller 2 | 2               |  |

<sup>\*</sup> The expansion card can be installed in servers in the BladeCenter S (8886). However, by doing so, you lose the ability to connect to the BladeCenter S Disk Storage Modules (DSMs). The Ethernet expansion card goes in the place of the SAS expansion card that is needed to connect to the DSMs. Instead, use the 2/4 Port Ethernet Expansion Card (CFFh), part number 44W4479.

#### Maximum configuration: Eight Ethernet ports per server

Since BladeCenter servers support both a CFFh expansion card, plus either a CFFv or CIOv card (depending on the model of the server), you can install up to eight IBM BladeCenter Layer 2/3 Copper or Fiber Gigabit Ethernet Switch Modules in a BladeCenter H chassis and up to eight IBM BladeCenter Layer 2/3 Copper ESM in a BladeCenter HT. Figure 4 shows this 8-port solution. All connections between the cards and the switch modules are internal to the chassis. No wiring is needed.

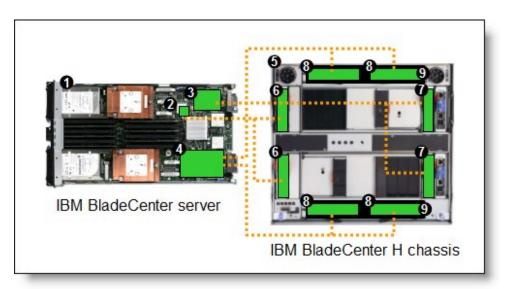

Figure 4. Using IBM BladeCenter Ethernet Switch Modules to route eight Ethernet ports per server The following table lists the components that are used in this configuration.

Table 7. Components used in the eight-ports-per-server configuration

| Diagram reference | Part number / machine type | Description                                                                              | Quantity        |
|-------------------|----------------------------|------------------------------------------------------------------------------------------|-----------------|
| 0                 | Varies                     | IBM BladeCenter HS23 or other supported server                                           | 1 to 14         |
| 2                 | None                       | Ethernet controller on the system board of the server                                    | 1 per<br>server |
| 3                 | Varies                     | Compatible CFFv or CIOv expansion card (see Table 3)                                     | 1 per<br>server |
| 4                 | 44W4479                    | 2/4 Port Ethernet Expansion Card (CFFh)                                                  | 1 per<br>server |
| 5                 | 8852                       | BladeCenter H chassis                                                                    | 1               |
| 6                 | 32R1860 or 32R1861         | IBM BladeCenter Ethernet Switch Modules routing signals from the integrated controller 2 | 2               |
| 0                 | 32R1860 or 32R1861         | IBM BladeCenter Ethernet Switch Modules routing signals from the CFFv or CIOv card 3     | 2               |
| 8                 | 32R1860 or 32R1861         | IBM BladeCenter Ethernet Switch Modules routing signals from the CFFh card 4             | 4               |
| 9                 | 39Y9314                    | Multi-switch Interconnect Module                                                         | 2               |

## **Connectors and LEDs**

Figure 5 shows the front panel of the IBM BladeCenter Layer 2/3 Copper and Fiber Gigabit Ethernet Switch Modules.

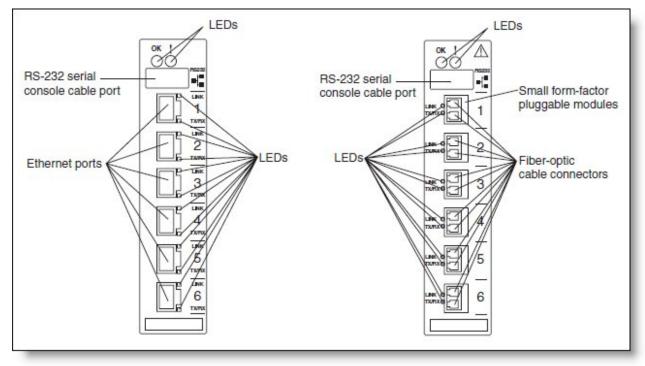

Figure 5. Front panel of the IBM BladeCenter Layer 2/3 Copper (left) and Fiber (right) Gigabit Ethernet Switch Modules

The front panel contain the following components:

- LEDs display the status of the switch module and the network: OK (indicating that the switch module has passed the power-on self-test (POST) with no critical faults and is operational) and switch module error (indicating that the switch module has failed the POST or detected an operational fault).
- One USB RS-232 console port provides an additional means to install software and configure the switch module. This USB-style connector enables connection of a special serial cable that is supplied with the switch module.
- The copper model of the switch module has six external 1000BASE-T Ethernet ports for 10/100/1000 Mbps connections to external Ethernet devices.
- The fiber model of the switch module has six external 1000BASE SX SFP transceiver ports for 1000 Mbps connections to external Ethernet devices.
- Each external port on the switch module contains an Ethernet link OK LED and an Ethernet Tx/Rx LED.

# **Network cabling requirements**

The following network cables are required for the fiber switch module:

• 1000BASE-SX: 850 Nm wavelength, multimode fiber, 50  $\mu$  or 62.5  $\mu$  (550 meters maximum), with LC duplex connector

**Note**: Fiber connections use SFP transceivers that provide 1000BASE-SX (850 nm wavelength) communications over multimode fiber cables (50  $\mu$  or 62.5  $\mu$ ) for distances of up to 550 meters.

The following network cables are required for the copper switch module:

- 10BASE-T:
  - UTP Category 3, 4, 5 (100 meters (328 feet) maximum)
  - 100-ohm STP (100 meters maximum)
- 100BASE-TX
  - UTP Category 5 (100 meters maximum)
  - EIA/TIA-568 100-ohm STP (100 meters maximum)
- 1000BASE-T:
  - UTP Category 6
  - UTP Category 5e (100 meters maximum)
  - UTP Category 5 (100 meters maximum)
  - EIA/TIA-568B 100-ohm STP (100 meters maximum)

# Related publications

For more information, see the following documents:

- IBM BladeCenter Layer 2/3 Gigabit Ethernet Switch Module documentation http://ibm.com/support/entry/portal/docdisplay?Indocid=MIGR-5091789
  - IBM BladeCenter Layer 2/3 Ethernet Switch Module Application Guide
  - IBM BladeCenter Layer 2/3 Ethernet Switch Module Command Reference
  - IBM System Networking OS Release Notes
  - Browser-based Interface Quick Guide
  - IBM Networking OS ISCLI Reference
- IBM BladeCenter Layer 2/3 Ethernet Switch Module Installation Guide http://bit.ly/1i5z0sv
- Lenovo Press publication "Nortel Networks L2/3 Ethernet Switch Module", REDP-3586 http://lenovopress.com/redp3586
- IBM US Announcement Letter http://ibm.com/common/ssi/cgi-bin/ssialias?infotype=dd&subtype=ca&&htmlfid=897/ENUS105-011
- BladeCenter Interoperability Guide http://lenovopress.com/bcig
- Lenovo Press publication "BladeCenter Products and Technology", SG24-7523 http://lenovopress.com/sg247523

### Related product families

Product families related to this document are the following:

- 1 Gb Embedded Connectivity
- Blade Networking Modules

#### **Notices**

Lenovo may not offer the products, services, or features discussed in this document in all countries. Consult your local Lenovo representative for information on the products and services currently available in your area. Any reference to a Lenovo product, program, or service is not intended to state or imply that only that Lenovo product, program, or service may be used. Any functionally equivalent product, program, or service that does not infringe any Lenovo intellectual property right may be used instead. However, it is the user's responsibility to evaluate and verify the operation of any other product, program, or service. Lenovo may have patents or pending patent applications covering subject matter described in this document. The furnishing of this document does not give you any license to these patents. You can send license inquiries, in writing, to:

Lenovo (United States), Inc. 8001 Development Drive Morrisville, NC 27560 U.S.A.

Attention: Lenovo Director of Licensing

LENOVO PROVIDES THIS PUBLICATION "AS IS" WITHOUT WARRANTY OF ANY KIND, EITHER EXPRESS OR IMPLIED, INCLUDING, BUT NOT LIMITED TO, THE IMPLIED WARRANTIES OF NON-INFRINGEMENT, MERCHANTABILITY OR FITNESS FOR A PARTICULAR PURPOSE. Some jurisdictions do not allow disclaimer of express or implied warranties in certain transactions, therefore, this statement may not apply to you.

This information could include technical inaccuracies or typographical errors. Changes are periodically made to the information herein; these changes will be incorporated in new editions of the publication. Lenovo may make improvements and/or changes in the product(s) and/or the program(s) described in this publication at any time without notice.

The products described in this document are not intended for use in implantation or other life support applications where malfunction may result in injury or death to persons. The information contained in this document does not affect or change Lenovo product specifications or warranties. Nothing in this document shall operate as an express or implied license or indemnity under the intellectual property rights of Lenovo or third parties. All information contained in this document was obtained in specific environments and is presented as an illustration. The result obtained in other operating environments may vary. Lenovo may use or distribute any of the information you supply in any way it believes appropriate without incurring any obligation to you.

Any references in this publication to non-Lenovo Web sites are provided for convenience only and do not in any manner serve as an endorsement of those Web sites. The materials at those Web sites are not part of the materials for this Lenovo product, and use of those Web sites is at your own risk. Any performance data contained herein was determined in a controlled environment. Therefore, the result obtained in other operating environments may vary significantly. Some measurements may have been made on development-level systems and there is no guarantee that these measurements will be the same on generally available systems. Furthermore, some measurements may have been estimated through extrapolation. Actual results may vary. Users of this document should verify the applicable data for their specific environment.

# © Copyright Lenovo 2024. All rights reserved.

This document, TIPS0689, was created or updated on April 10, 2014.

Send us your comments in one of the following ways:

- Use the online Contact us review form found at: https://lenovopress.lenovo.com/TIPS0689
- Send your comments in an e-mail to: comments@lenovopress.com

This document is available online at https://lenovopress.lenovo.com/TIPS0689.

# **Trademarks**

Lenovo and the Lenovo logo are trademarks or registered trademarks of Lenovo in the United States, other countries, or both. A current list of Lenovo trademarks is available on the Web at <a href="https://www.lenovo.com/us/en/legal/copytrade/">https://www.lenovo.com/us/en/legal/copytrade/</a>.

The following terms are trademarks of Lenovo in the United States, other countries, or both: Lenovo® BLADEOS BladeCenter®

Other company, product, or service names may be trademarks or service marks of others.